<<Photoshop

<<Photoshop II-  $(1\text{DVD})>>$ 

 $,$  tushu007.com

- 13 ISBN 9787508351575
- 10 ISBN 7508351576

出版时间:2007-3

PDF

## http://www.tushu007.com

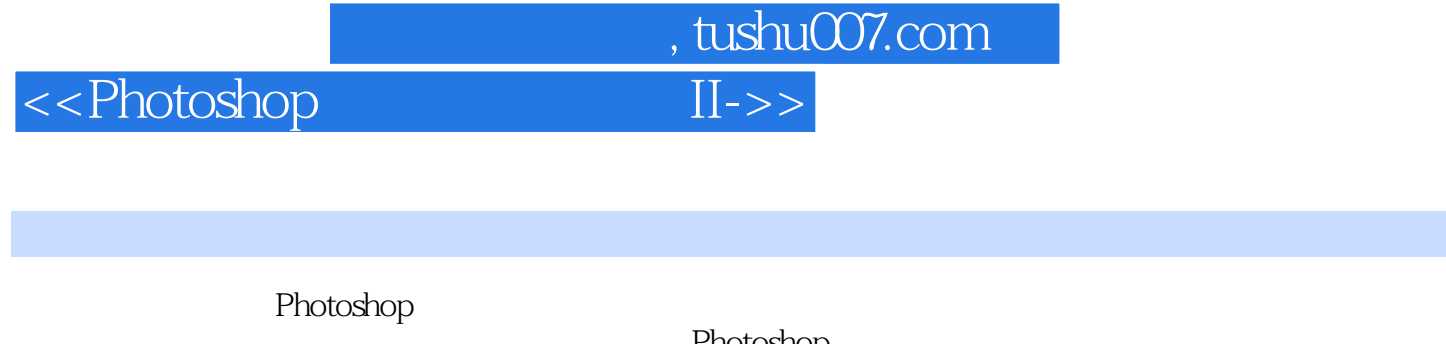

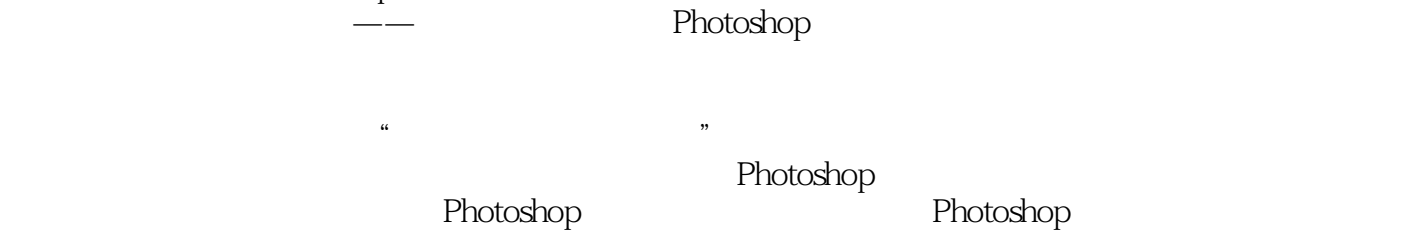

Photoshop

*Page 2*

## $\le$  -> Photoshop II->>

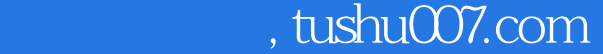

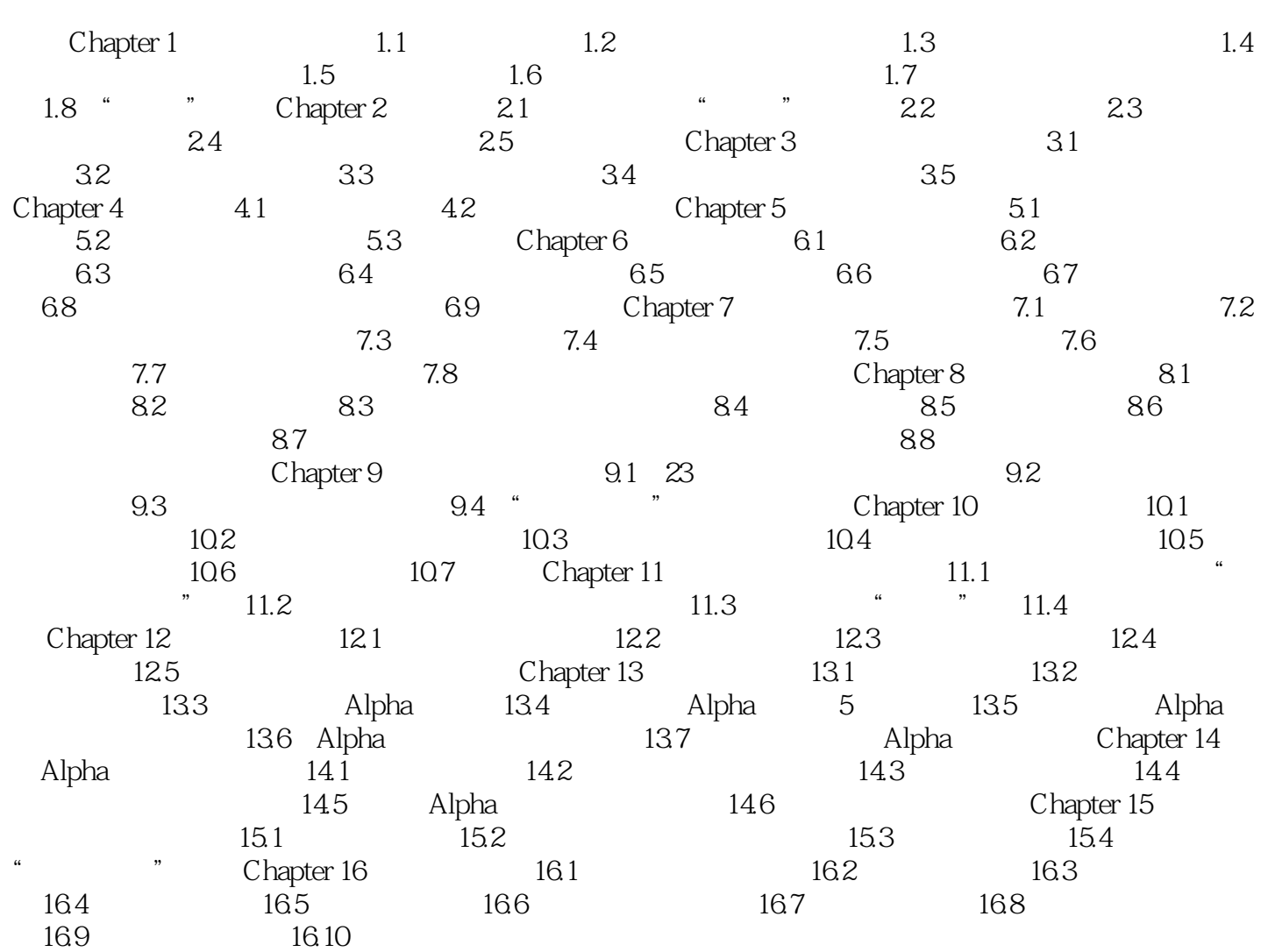

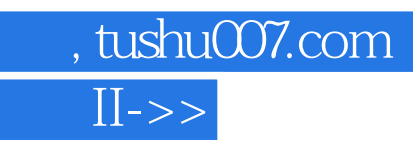

<<Photoshop

本站所提供下载的PDF图书仅提供预览和简介,请支持正版图书。

更多资源请访问:http://www.tushu007.com